# **Avances en el desarrollo de una herramienta de soporte a la toma de decisiones: índices de riesgo de contaminación por nutrientes (IRCONyP)**

**Lidia Reynoso<sup>1</sup> , Adrián Andriulo<sup>1</sup> y Marcelo Bisi<sup>2</sup> ,**

*<sup>1</sup>EEA INTA Pergamino, Argentina - <sup>2</sup>EEA INTA San Pedro, Argentina*

#### **Resumen**

*En la actualidad, el gran desafío para el sector agropecuario es incrementar la productividad y la competitividad, de una manera ecológicamente sustentable. La contaminación por nutrientes desde la actividad agrícola es de tipo difusa y por ello muy difícil de medir en forma directa. El impacto sobre las fuentes de agua, superficial o subterránea, puede ser estimado por diversos métodos, entre los que se encuentra el cálculo de índices. Se presenta aquí una herramienta electrónica, de apoyo a la toma de decisiones, basada en la valoración del riesgo de contaminación a través de índices. Está dirigida a los asesores técnicos, planificadores e investigadores, que deban evaluar sus sistemas productivos e implementar buenas prácticas en el manejo de la nutrición nitrogenada y fosfatada para minimizar los impactos al ambiente. Esta herramienta valoriza la vulnerabilidad de acuíferos y del agua superficial en relación a las cargas contaminantes de nitrógeno y fósforo, basada en factores geológicos, climáticos, edáficos, topográficos y de manejo de cultivos. Por combinación lineal de todos estos factores se obtienen los índices de riesgo de contaminación por Nitrógeno (IRCON) y por Fósforo (IRCOP). Cuando el valor de los índices resulte moderado a alto, se dan las recomendaciones de buenas prácticas para el caso analizado.* 

**Palabras Claves**: *índices; riesgo de contaminación; buenas prácticas agrícolas*

#### **Abstract**

*Today, the challenge of agriculture is to increase productivity and competitiveness in an ecologically sustainable manner. Nutrient pollution of agricultural activity is diffuse and difficult to measure directly. The impact on surface or groundwater can be measured by various methods, such as the index calculation. An electronic tool based on the assessment of the contamination risk through an index is presented here. This tool is intended to be used for decision making by technical advisers, planners and researchers who must assess the risk of their production systems and implement good practices in Nitrogen and Phosphorus management. This tool takes into account the vulnerability of aquifers and surface water in relation to the Nitrogen and Phosphorus pollution loads based on geology of sediments, climate, soil, topography and crop management. The Nitrogen (IRCON) and Phosphorus (IRCOP) pollution risk indexes are obtained by linear combination of these factors. When the value of the index is moderate to high good practices are recommended.*

**Keywords***: index; pollution risk; good agricultural practices*

#### **Introducción**

El gran desafío para el sector agropecuario en la actualidad es incrementar la productividad y la competitividad permanentemente y hacerlo de una manera sustentable. Es fundamental para ello contar con información apropiada, actualizada y sistematizada, que permita mejorar la planificación y el proceso general de toma de decisiones [1][2]. Las evaluaciones de riesgo son las herramientas claves para la definición de los procesos productivos económicamente rentables y ecológicamente sustentables [3].

En la región pampeana, a raíz de la intensificación de la agricultura, ocurrida en los últimos veinte años, existen hoy mayores riesgos de contaminación por nutrientes y plaguicidas [4]. El término "riesgo" está estrechamente asociado al de "vulnerabilidad" y suele confundírselos. Para definir una situación de riesgo primero se debe determinar el grado de vulnerabilidad en función de las características propias del sitio, y luego se deberán evaluar aquellos factores que determinan la mayor o menor carga de nutrientes contaminantes. El riesgo así definido también se lo conoce como "vulnerabilidad específica" [5]. Es decir, el riesgo implica la vulnerabilidad intrínseca, dada por los factores del medio (acuífero, río, laguna, suelo, etc.) y la carga de contaminantes presente (nutriente, plaguicida, etc.).

La contaminación por nutrientes desde la actividad agrícola es de tipo difusa, su medición directa, por lo tanto, es muy engorrosa y casi siempre costosa [6][7][8]. Se emplean entonces diversos métodos para valorar el impacto de las fugas de nutrientes desde los sistemas de producción agrícola de una región hacia las fuentes de agua superficial o subterránea, entre los que se encuentran los índices o indicadores [9][10][11][12][13]. Los índices se establecen con el propósito de describir riesgos potenciales y deben ser usados con prudencia en la interpretación de evaluaciones comparativas, asumiendo que la liberación de sustancias "perjudiciales" al ambiente debe ser siempre reducida a un mínimo [14][15][16][17][18].

Los dos macronutrientes con mayor importancia desde el punto de vista de la contaminación difusa de origen agrícola son el nitrógeno (N) y el fósforo (P). La principal pérdida de N, se produce bajo la forma de nitratos, el cual es arrastrado por acción del agua en profundidad, pero un porcentaje también puede escapar en el escurrimiento superficial [19][4][20][21][22]. El riesgo de contaminación por N debe considerar a la vulnerabilidad del agua subterránea o acuífero (Va) y a los factores que determinan la carga de este nutriente  $(C_N)$  [23][13]. En cambio las pérdidas de P se dan mayormente en el escurrimiento superficial o por erosión de las partículas de suelo, preferentemente las de menor tamaño, con fósforo adsorbido [24][25][26]. Entonces en el riesgo de contaminación con P se debe considerar a la vulnerabilidad del agua superficial y a la carga contaminante de este nutriente  $(C_P)$  [27][28][11]. Debido a que el P soluble tiene baja capacidad de lixiviarse, las pérdidas hacia los acuíferos generalmente se consideran insignificantes [29] [30].

El objetivo de este trabajo fue desarrollar una herramienta sencilla, de apoyo en la toma de decisiones con respecto a la aplicación de buenas prácticas en el manejo de la nutrición nitrogenada y fosfatada, dirigida a los asesores técnicos, planificadores e investigadores, que deban evaluar el riesgo de contaminación de sus sistemas productivos para minimizar el impacto negativo sobre el ambiente.

# **Elementos del trabajo y Metodología**

La vulnerabilidad de los acuíferos a la contaminación fue obtenida para el NO de la provincia de Buenos Aires, aplicando la metodología DRASTIC [31]. Mediante un sistema de información geográfica (SIG), se integraron las siete capas correspondientes a cada parámetro (profundidad de la freática; recarga; características del acuífero; textura del suelo; pendiente del terreno; características de la zona vadosa; conductividad hidráulica) y se obtuvo en mapa de vulnerabilidad de acuíferos para esta zona de la pampa ondulada.

El índice de vulnerabilidad (Va) es igual a la sumatoria de los productos del peso relativo por el valor dado a cada alternativa de cada parámetro [32].

## $Va$  (ID) =  $D(p^*i) + R(p^*i) + A(p^*i) + S(p^*i) + T(p^*i) + I(p^*i) + C(p^*i)$

Donde: D: profundidad de la freática; R: recarga; A: características del acuífero; S: textura del suelo; T: pendiente del terreno; I: características de la zona vadosa; C: conductividad hidráulica.

En la valoración de la vulnerabilidad del agua superficial (Vs) se consideraron los factores de erosión del suelo, escurrimiento superficial y proximidad a la fuente de agua (río, arroyo, cañada, laguna). La Erosión potencial se calculó aplicando la ecuación universal de pérdida de suelos USLE, que considera los factores de erosividad, erodibilidad y pendiente [33][34][35][36]. El escurrimiento se calculó por el método de la Curva Número [37], a partir de datos de precipitación y evapotranspiración. El coeficiente de escurrimiento fue calculado para un uso y manejo de suelo promedio en la zona, con condición de humedad II y según los grupos hidrológico predominantes en la zona. Con el uso de herramientas de SIG, se superpusieron estas capas de información en la misma zona del NO bonaerense donde se determinó el DRASTIC.

La  $C_N$  se valoró considerando los factores de clima, suelo, topografía y manejo que intervienen en la movilización del N y los factores de aporte propiamente dicho de este nutriente, como por ejemplo el porcentaje de materia orgánica y la fertilización aplicada a los diferentes cultivos.

La  $C_{P}$  se valoró teniendo en cuenta los factores de aporte: el P disponible o extractable del suelo y los métodos de fertilización fosfatada. También se tuvieron en cuenta los factores de manejo como labranzas, rotaciones, riego y manejo de las franjas protectoras, este último en los casos en que la cercanía del predio evaluado al agua superficial fuera menor a los 300 m.

El procedimiento para el cálculo de los índices de riesgo es similar al descripto para la obtención del índice de vulnerabilidad de acuíferos [5]. Se le asignó a cada factor un peso relativo y un valor a cada uno de sus dos o más alternativas, de acuerdo al impacto que generan sobre la carga [38][39][40]. Tanto el peso relativo como el valor de impacto fueron otorgados, en base a la consulta de numerosos trabajos de investigación previos de especialistas en los temas de suelo y agua.

Los valores de vulnerabilidad se combinaron en forma lineal con los de carga contaminante para obtener los índices de de riesgo o vulnerabilidad específica al N (**IRCON**) y al P (**IRCOP**), según las siguientes fórmulas:

## **IRCO**<sub>N</sub> = **ID** + **PP**( $p^*i$ ) + **Pt**( $p^*i$ ) + **T**s( $p^*i$ ) + As( $p+i$ ) + **Ri**( $p^*i$ ) + **F**b( $p+i$ ) + **L**a( $p+i$ ) + **R**o( $p^*i$ ) + **MO**( $p^*i$ ) + **FN**( $p^*i$ )

Donde: ID: índice Drastic; PP: precipitación media anual; Pt: pendiente del terreno; Ts: textura del suelo; As: distancia al agua superficial; Ri: riego; Fb: franja de protección del agua superficial; La: tipo de labranza; Ro: tipo de rotaciones; MO: materia orgánica; FN: fertilización nitrogenada (tipo y momento de aplicación)

#### **IRCO<sup>P</sup> = EP(p\*i) + ES(p\*i) +AS(p\*i) + LR (p\*i) + Ri (p\*i) + Fb (p\*i) + Pe (p\*i) +FP(p\*i) + FO(p\*i)**

Donde: EP: erosión potencial; ES: escurrimiento superficial; As: distancia al agua superficial; LR: tipo de labranza por tipo de rotaciones; Ri: riego; Fb: franja de protección del agua superficial; Pe: fósforo disponible; FP: fertilización fosfatada (cantidad y tipo de incorporación)

Una vez calculados los índices para un determinado lote o establecimiento, se podrán consultar las prácticas de manejo que convengan para minimizarlos cuando éstos hubieran resultado de moderados a altos. Dado que el riesgo sólo puede ser minimizado a partir de la modificación los factores de manejo, el programa permite acceder en

forma inmediata a la consulta de buenas prácticas recomendadas, orientadas al manejo de los nutrientes, N y P, en sistemas agrícolas intensificados de la pampa ondulada.

## **Especificaciones del software**

El sistema está desarrollado con software libre para ser utilizados en entornos browser, funcionando tanto en servidores web comerciales (IIS) [41] como libres (Apache) [42], Utilizando PHP [43] como lenguaje de programación en los cálculos y la generación de los store, Ext-JS [44] en la confección del formulario de carga en conjunto con Google Maps API [45] y el motor de base de datos MySQL [46] como repositorio de datos, se logró un híbrido de alto desempeño tanto en la consignación de datos, como en la respuesta cálculos y generación de informes.

# **Funcionamiento de la herramienta**

En la página de inicio se presenta la herramienta con una breve definición de índice de riesgo de contaminación y la base teórica de su construcción. La información completa que ha dado origen a esta herramienta se encuentra en formato *pdf*, en la página de la EEA INTA Pergamino, correspondiente a las publicaciones del Grupo Medio Ambiente. Se puede acceder a ella cliqueando en el botón correspondiente (**[GBP.pdf](http://www.tronweb.com.ar/inta/index.php)**)

Desde esta página de inicio se puede acceder a la hoja **CÁLCULO DE RIESGO** en dónde se podrán ingresar los datos personales y ubicar el lote que se desea analizar en el mapa bajo entorno Google Maps que se despliega en el link correspondiente. Utilizando los botones de desplazamiento y de acercamiento para ubicarlo, se debe cliquear sobre el lote y grabar la ubicación. En este mapa, un polígono blanco indica la zona en la cual se ha determinado la vulnerabilidad de acuíferos y agua superficial (Figura 1).

Una vez grabada la ubicación del lote, se podrá completar la encuesta con toda la información solicitada. Al finalizar la carga de datos se deberá grabar el informe para poder obtener la hoja de resultados. En esta hoja se podrá ver la valoración de los índices de riesgo de contaminación, de vulnerabilidad y de carga de N y P.

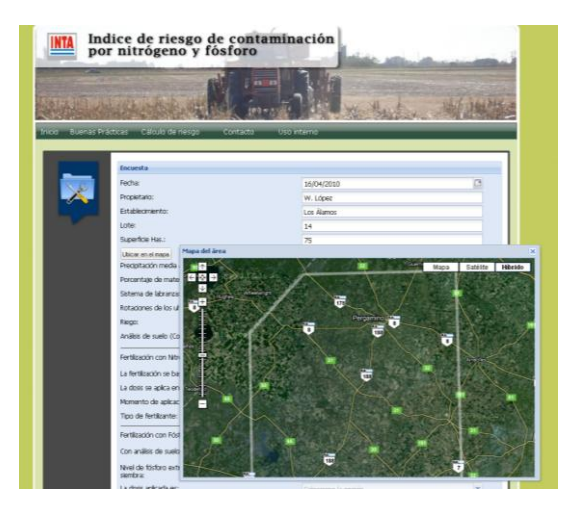

Figura 1. Planilla de cálculo: encuesta datos del establecimiento y mapa para ubicar el predio con el polígono indicando los límites de la determinación de vulnerabilidad.

En la hoja de Informe, dividida en tres secciones, se muestra los datos generales del lote evaluado, la valoración del índice de riesgo (IRCoN), de la vulnerabilidad y de la carga contaminante de N, con el detalle de los factores que participan en el cálculo (Figura 2a) y por ultimo la misma información para P (IRCoP) (Figura 2b).

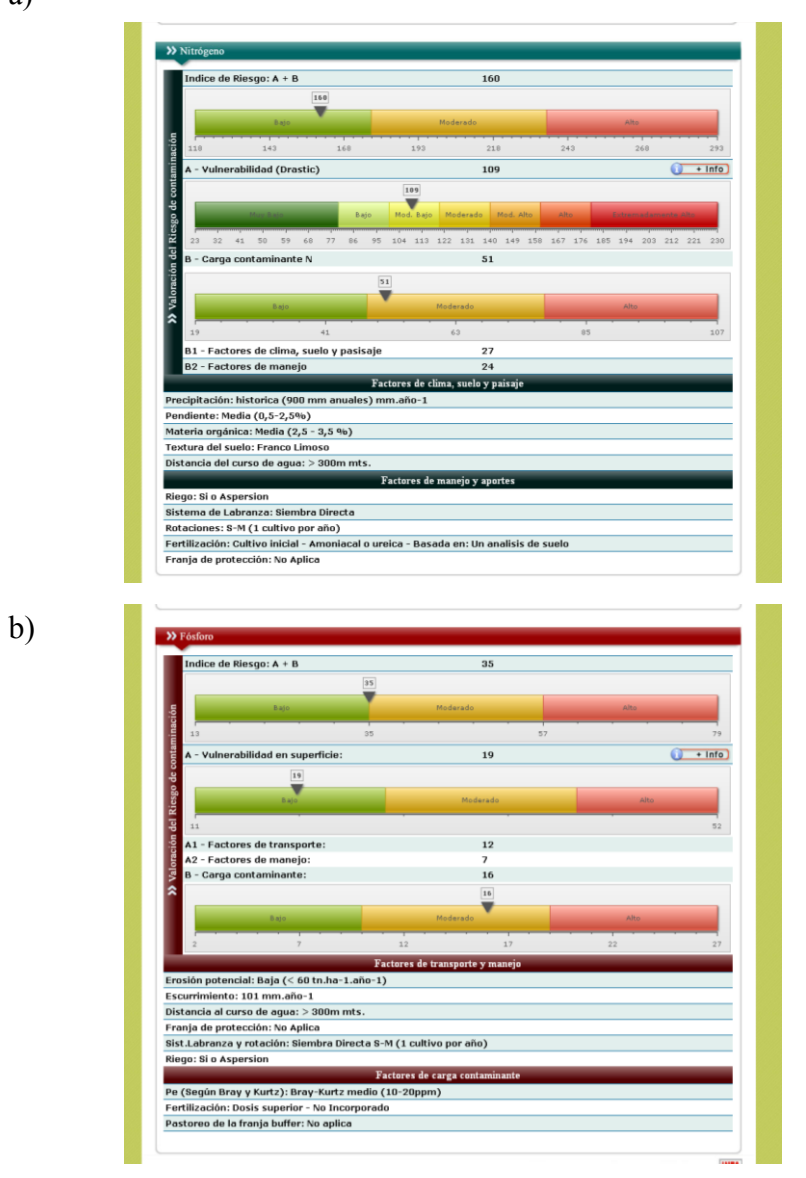

Figura 2- Hoja de Resultados a) Índice de Riesgo de Contaminación por N; b) Índice de Riesgo de Contaminación por P

En aquellos casos en que los índices resultaran medios a altos, un botón permitirá visualizar recomendaciones de buenas prácticas en forma rápida, pero además estas recomendaciones se dan en forma más detalladas en la hoja BUENAS PRÁCTICAS (Figura 3). A partir de estas recomendaciones, se podrán simular nuevas situaciones y recalcular los índices, ingresando nuevamente en la página de CÁLCULO DE RIESGO.

El usuario podrá registrarse en la sección REGISTRO para tener acceso a la asistencia técnica personalizada y para crear su propia base de datos de consulta en la hoja de USO INTERNO.

a)

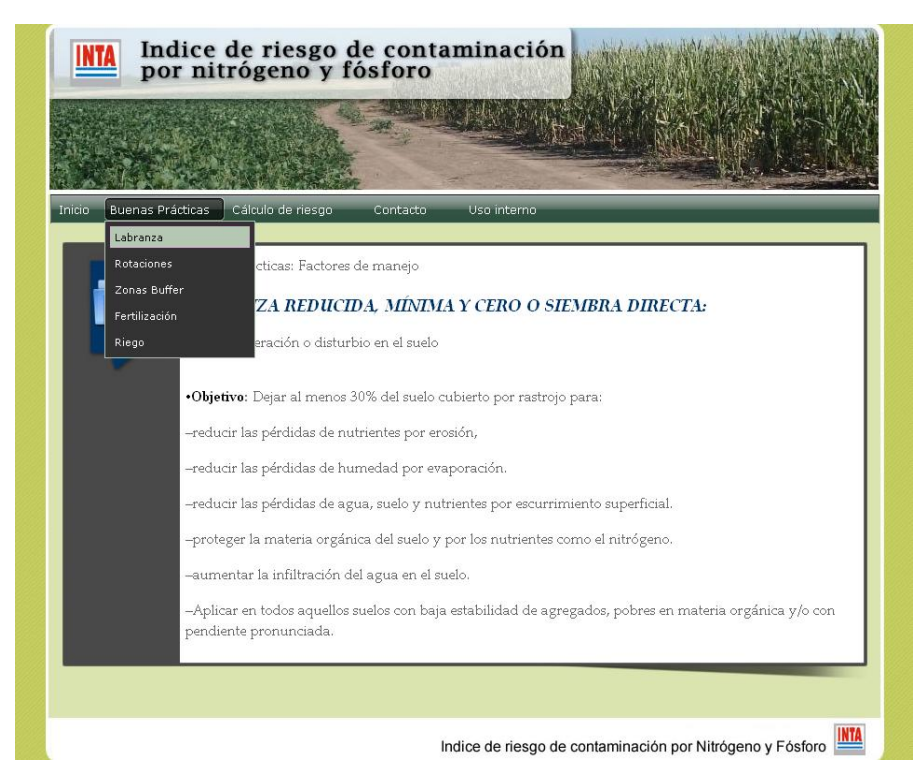

Figura 3 – Página de Buenas Prácticas Recomendadas

# **Resultados**

Se ha obtenido una herramienta informática de apoyo a la toma de decisiones, de acceso libre y gratuito. En su confección se ha tratado de simplificar la cantidad de datos requeridos para el cálculo de riesgo a la contaminación por manejo de nutrientes, sin por ello perder calidad en la naturaleza de los datos. De esta manera los usuarios podrán utilizarla con la información habitual que manejan en sus trabajos de asesoramiento y/o planificación. Y en todo momento podrán solicitar más información, hacer comentarios, críticas y propuestas de mejora de la herramienta.

#### **Discusión**

En esta primera etapa de desarrollo de este programa, las recomendaciones son generales y se irán ajustando a medida que más estudios vayan aportando nuevos puntos de vista sobre las mejores prácticas.

Esta herramienta con algunas modificaciones podrá servir para armar una base de datos a los fines de estudios de validación de modelos, control de gestión y elaboración de mapas de riesgo regionales basados en datos reales.

#### **Agradecimientos**

Los autores desean agradecer al programador Daniel Luna por la colaboración prestada en la diagramación de la página.

Este trabajo fue realizado como parte de los Proyectos del Área Estratégica de Gestión Ambiental INTA, cartera 2006-2009: Desarrollo de conocimiento y tecnologías para mitigar la contaminación de suelo, agua y aire por agroquímicos y residuos en sistemas de producción intensivos ( $N^{\circ}$  52-221000) y Vulnerabilidad ambiental a la contaminación por nutrientes en diferentes ecorregiones (Nº 52-221630).

#### **Referencias**

[1] Crossland, M.D.; B.E. Wynne & W.C. Perkins. 1995. Spatial decision support systems: A overview of technology and a test of efficacy. *Decision Support Systems*. 14: 219-235

[2] Fixen, P. 2005. Decision Support System in Integrated Crop Nutrient Management. Proceeding 569. INTERNATIONAL FERTILIZER SOCIETY. York, UK. 31 pp

[3] FAO. 2004. Las Buenas Prácticas Agrícolas. Oficina Regional de la FAO para América Latina y el Caribe[. http://www.rlc.fao.org/es/agricultura/bpa/docfao/110.doc](http://www.rlc.fao.org/es/agricultura/bpa/docfao/110.doc)

[4] Andriulo, A.; C. Ferreira, C. Sasal; M. L. Galetto; F. Abrego; M. Bueno; F. Rimatori; M. A. De la Cruz; M. Venancio y R. Giacosa. 2000. Nitratos en el Agua subterránea del Partido de Pergamino: efecto a largo plazo de la agricultura continua y a corto plazo de la producción intensiva de granos. Taller Internacional sobre Contaminación de Suelos y Aguas por Agroquímicos. *XVII Congreso Argentino de la Ciencia del Sue*lo, Mar del Plata, 11-14/04/02

[5]Auge, M. 2003. Vulnerabilidad de Aquíferos. E-book. <http://www.tierra.rediris.es/hidrored/ebooks/vulnerabilidad.htm>

[6] Foster, S. y R. Hirata. 1991. DETERMINACIÓN DEL RIESGO DE CONTAMINACIÓN DE LAS AGUAS SUBTERRÁNEAS, UNA METODOLOGÍA BASADA EN DATOS EXISTENTES. 2ª Edición. Centro Panamericano de Ingeniería Sanitaria y Ciencias del Ambiente (CEPIS), Lima, Perú. 90 pp

[7] Adriano D. C.; A. K Iskandar; I. P. Murarka (Eds). 1994. Contamination of groundwaters: Advances in Environmental Science, *Science Reviews*, Northwood, UK. Section 2: 303-410.

[8] Ongley, E. D. 1997. LUCHA CONTRA LA CONTAMINACIÓN AGRÍCOLA DE LOS RECURSOS HÍDRICOS. (Estudio FAO Riego y Drenaje- 55) Cap. 1 y 3. e-book: http://www.fao.org/docrep/W2598S/W2598S00.htm

[9] Snyder, C.S., T.W. Bruulsema, A.N. Sharpley, and D.B. Beegle. 1998. Site-Specific Management Gidelines: Site-Specific Use of the Environmental Phosphorus Index Concept SMG:1 On line: [www.ppi](http://www.ppi-ppic.org/ppiweb/ppibase.nsf/.../$FILE/SSMG1.pdf)[ppic.org/ppiweb/ppibase.nsf/.../\\$FILE/SSMG1.pdf](http://www.ppi-ppic.org/ppiweb/ppibase.nsf/.../$FILE/SSMG1.pdf)

[10] Guo, H.Y., X.R. Wang & J.G. Zhu. 2004. Quantification and index of non-point source pollution in Taihu Lake region with GIS. *Environmental Geochemistry and Health* 26: 147–156

[11] Andersen, H. E. and B. Kronvang. 2006. Modifying and evaluating a P index for Denmark. *Water, Air, and Soil Pollution* 174: 341–353

[12] Wolfe, M.L., J. Pease, L. Zelazny, L. Daniels and G. Mullins. 2005. Virginia Phosphorus Index Version 2.0, Technical Guide. 54pp. Virginia Tech Blacksburg, VA 24061 On line: http://pindex.agecon.vt.edu/Virginia%20P-Index%20V%202.0%20Technical%20Guide.pdf

[13] Delgado, JA; M. Shaffer; C. Hu; R S Lavado; JC Wong; P. Joosse; X. Li; H. Rimsi-Korsakov; R. Follet; W. Colon and D. Sotomayor. 2006. A Decade of Change in Nutrient Management: a new nitrogen index. *Journal of Soil and Water Conservation*: 61(2):66-75

[14] Trevisan, M.; L. Padovani and E. Capri. 2000. Nonpoint-Source Agricultural Hazard Index: a case study of the Province of Cremona, Italy. *Environmental Management* Vol. 26 Nº 5: 577-584

[15] Viglizzo, E. F.; S. E. Cabo y F. C. Frank. 2001. Aproximación metodológica al análisis de la Gestión Ambiental de Empresas Rurales mediante indicadores de sustentabilidad. *Programa Nacional de Gestión Ambiental Agropecuaria del INTA*

[16] Priorr, H.P.; G. Eiden; U. Eppler & A. Scholzen. 2004. Indicators related to agricultural practices: intermediate results of Eurostat´s PAIS project. Session 3. OECD Expert Meeting on Farm Management Indicators and the Environment. New Zealand. 25 pp. On line: <http://www.oecd.org/agr/env/indicators.htm>

[17] Schröder, JJ; D. Scolefield; F. Cabral and G Hofman. 2004. The effects of nutrient losses from agriculture on ground and surface water quality: the position of science in developing indicators for regulation. *Enviromental Science & Policy.* 7:15-23

[18] Sacco, D.; M. Offi; M. De Maio and C. Grignani. 2007. Groundwater Nitrate contamination Risk Assessment: a comparison of parametric system and simulation modeling. *Am. J. of Environmental Sciences* 3 (3): 117-125

[19] Gentry L. E., David M. B., Smith K. M., Kovacic D. A. 1997. Nitrogen Cycling and tile dranaige nitrate loss in a corn/soybean watershed. *Agriculture, Ecosystems and Environment* 68: 85-97.

[20] Costa, L.; E Suero; F. Bedmar; E. Bocanegra y D. Martínez. 2000. Contaminación de acuíferos superficiales con nitratos: efecto de las distintas prácticas agrícolas. Taller Internacional sobre Contaminación de Suelos y Aguas por Agroquímicos. XVII *Congreso Argentino de la Ciencia del Suelo*, Mar del Plata, 11-14/04/02

[21] Lavado, R. S. y H. Rimski-Korsakov. 2002. Cuantificación de la pérdida de nitratos por lixiviación en dos suelos de la provincia de Buenos Aires. Trabajo presentado en *2º Taller de Contaminación por Agroquímicos*. AIANBA, Pergamino, Bs. As.

[22] Aparicio, V.; J.L. Costa and M. Zamora. 2008. Nitrate leaching in a long-term experiment under supplementary irrigation in humid Argentina. *Elsevier* doi:10.1016/j.agwat.2008.06.003

[23] Foster, S.; M. Ventura y R. Hirata. 1987. Contaminación de las Aguas subterráneas, un enfoque ejecutivo de la situación en América Latina y el Caribe en relación con el suministro de agua potable. *Terceras Jornadas de Actualización en Hidrología Subterránea*. Huerta Grande, Córdoba. 1994. Centro Panamericano de Ingeniería Sanitaria y Ciencias del Ambiente (CEPIS), Lima, Perú.

[24] Chagas, C. I.; R. S. Lavado; C. A. Revila y G. J. Macías. 1999. Movimiento superficial de fósforo en suelos de Pampa ondulada. *Ci. Suelo*. 17(2):46-53

[25] Cachiarelli, J; J.A. Galantini y R. Rosell. Estabilidad estructural y P e las fracciones de agregados en la Cuenca del Arroyo El Divisorio (Cnel. Pringles BA) 2008. *Ci. Suelo* 26(1): 71-79

[26] Sasal, M. C., M. G. Wilson, N. A. Garciarena, H. A. Tasi y O. Paparotti. 2008. escurrimiento y pérdidas de suelo en sistemas de cultivo bajo siembra directa. Efecto de algunas propiedades edáficas superficiales. Actas del XXI *Congreso Argentino de la Ciencia del Suelo*. Potrero de Funes, San Luis. 13- 16 mayo.

[27] Beegle, D. 1999. The science behind a phosphorus strategy and index. Proc. of the 1999 Wis. Fert., Aglime and Pest Mgmt. Conf. 38:145-150. Univ. Wis., Madison, WI 53706

[28] Sharpley, A.N., J.L. Weld, D.B. Beegle, P.J.A. Kleinman, W.J. Gburek, P.A. Moore, and G. Mullins. 2003. Development of phosphorus index for nutrient management planning strategies in the United States. *Journal of Soil and Water Conservation* 58:137-152.

[29] Larsen, S. 1967. Soil phosphorus. *Adv. Agron*. 19:151-210.

[30] Fixen, P. 2003. Dinámica del fósforo en el suelo y en el cultivo en relación al manejo de los fertilizantes fosfatados. On line: [www.ipni.net/ppiweb](http://www.ipni.net/ppiweb)

[31] Reynoso, L.; C. Sasal; S. Portela y A. Andriulo. 2006. Vulnerabilidad del acuífero Pampeano a la contaminación en el norte de la provincia de Buenos Aires. Aplicación de la Metodología DRASTIC. *RIA* 34 (1):85-99

[32] Aller L.; T Bennet; J. H. Lher and R. J. Petty. 1987. DRASTIC: A standardized system for evaluating groundwater pollution potencial using hydrogeologic setting. U.S. EPA Report 600/2-87-035 Ada, Oklahoma.

[33] Alex, G; R. Barrios y E Quiñones. 2000. Evaluación de la erosión utilizando el modelo (R)USLE, con apoyo de SIG. Aplicación en una microcuenca de los andes venezolanos. *Rev. Forest. Venez* 44(1): 67-71

[34] Clérici, C. y F. García Préchac. 2001. Aplicación del modelo RUSLE/USLE para estimar pérdidas de suelo por erosión en Uruguay y la región sur del río de La Plata. *Agrociencia* 5(1): 92-103

[35] Irurtia C. y G. Cruzate. Aplicación de la Ecuasión Universal de Pérdida de Suelo en la Provincia de Buenos Aires. *Informe Técnico* INTA Castelar disponible On line: [www.inta.gov.ar/suelos/info/documentos/informes/USLE%20PBA.pdf](http://www.inta.gov.ar/suelos/info/documentos/informes/USLE%20PBA.pdf) 

[36] Orué, M. E.; P. Laterra y F. Cabria. 2007. Expansión de la frontera agrícola en Argentina y Erosión Hídrica: mapas de riesgo utilizando e. modelo USLE con apoyo de SIG. XII Congreso de Asociación Española de Teledetección. Mar del Plata 19-21 Septiembre de 2007. On line: [www.aet.org.ar](http://www.aet.org.ar/)

[37] SCS- Soil Conservation Service. 1964. National Engineering Handbook. Section 4: Hydrology, USDA, Washington.

[38] Trevisan, M.; L. Padovani and E. Capri. 2000. Nonpoint-Source Agricultural Hazard Index: a case study of the Province of Cremona, Italy. *Environmental Management* Vol. 26 Nº 5: 577-584

[39] Thirumalaivasan, D.; M. Karmegam and K. Venugopal. 2003. AHP-DRASTIC: software for specific aquifer vulnerability assessment using DRASTIC model and GIS. *Environmental Modelling & Software* 18: 645-656.

[40] Civita, M.; A. Fiorucci and B. Vigna. 2007. The spatial-temporal variability of nitrates in a section of the Cuneo Plain. *American Journal of Environmental Science*s 3(3)111-116

[41] Internet Information Services,<http://www.iis.net/>

[42] The Apache Software Foundation,<http://www.apache.org/>

[43] PHP Personal Home Page,<http://php.net/>

[44] Ext-JS JavaScript Framework and RIA Platform,<http://www.extjs.com/>

[45] MySQL,<http://www.mysql.com/>

[46] Google Maps API, [code.google.com/apis/maps/](http://code.google.com/apis/maps/)

#### **Datos de contacto**

Adrián Andriulo, Coordinador del Grupo Medio Ambiente: [andriulo@pergamino.inta.gov.ar](mailto:andriulo@pergamino.inta.gov.ar) Lidia Reynoso, Investigadores participantes de proyecto: [lreynoso@pergamino.inta.gov.ar](mailto:lreynoso@pergamino.inta.gov.ar) Marcelo A. Bisi, programador: [marcelobisi@gmail.com](mailto:marcelobisi@gmail.com)